# VSys Relative Dates Formulas

For working with mail merges, reports and scheduled tasks

### Previous:

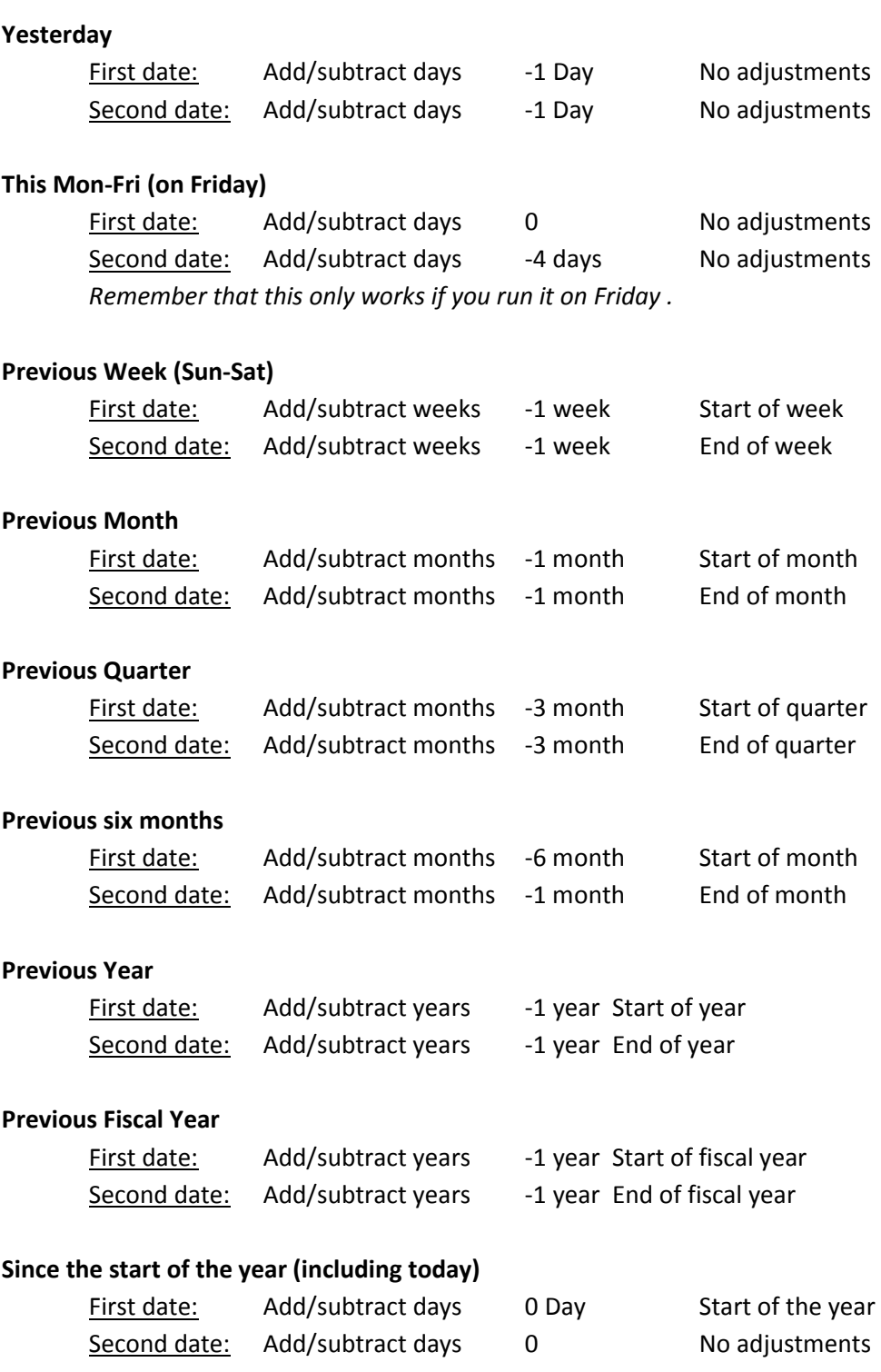

### Since the start of the year (excluding today (through yesterday))

First date: Add/subtract days -1 Day Start of the year Second date: Add/subtract days -1 days No adjustments If run on January  $1<sup>st</sup>$  this would run for the previous year, but as of January 2 it will run for the current year.

## From the start of the year through the end of the last month

First date: Add/subtract days 0 Day Start of the year Second date: Add/subtract days -1 months End of month If run in January it would return January  $1^{st}$ , 2013 through December 31st, 2012. If you did the first date as -1 month/start of year you'd get January  $1^{st}$ , 2012 through December 31 $^{st}$ , 2012.

## **Future**

## **Tomorrow**

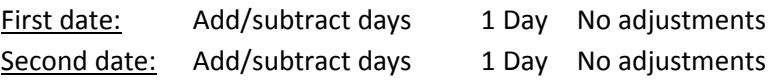

#### This Mon-Fri (on Monday)

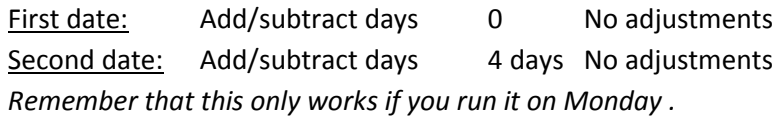

#### Next Week (Sun-Sat)

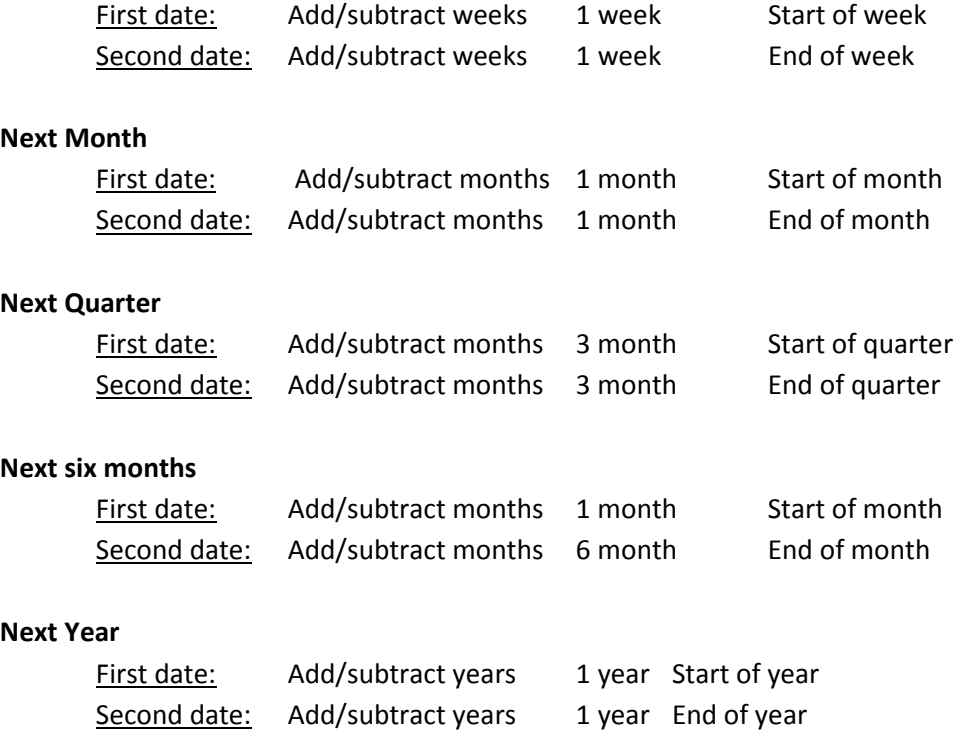

## Next Fiscal Year

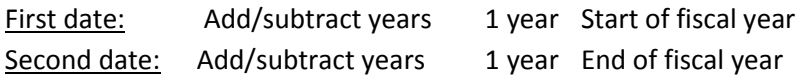

## Until the end of the year (including today)

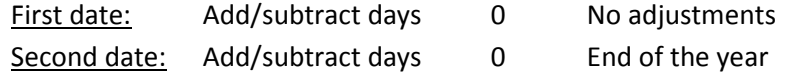

## Until the end of the year (excluding today (starting tomorrow))

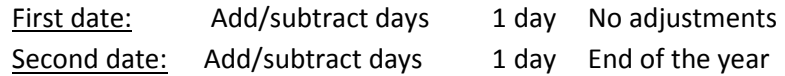

## From the start of next month through the end of the year

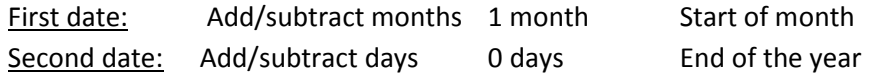